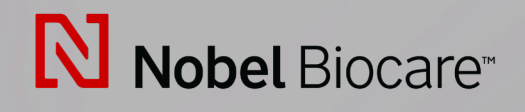

# IPS CaseDesigner™ Versie 2.3

**Gebruiksaanwijzing**

## **Inhoudsopgave**

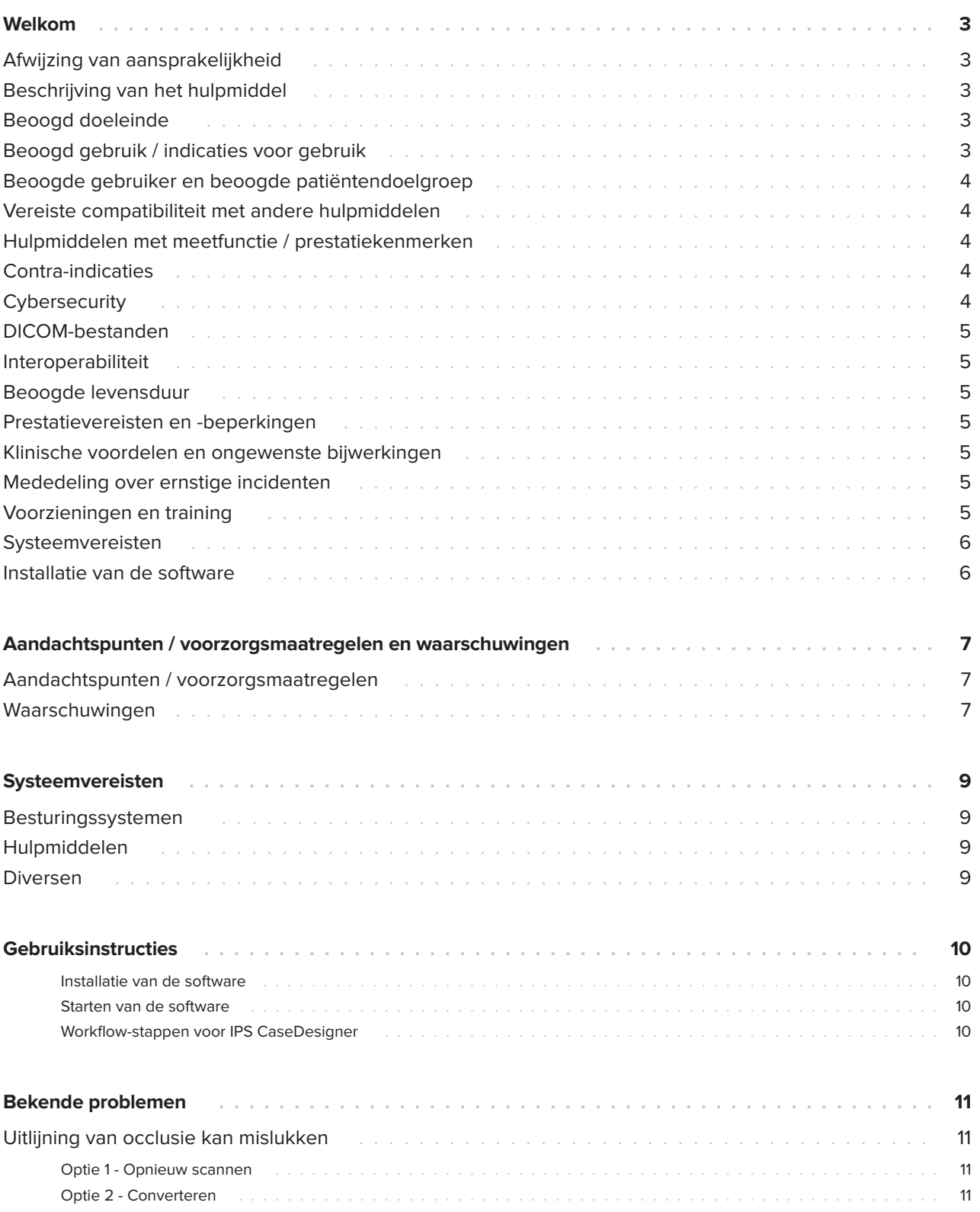

## <span id="page-2-0"></span>**Welkom**

### **Afwijzing van aansprakelijkheid**

Dit product vormt een onderdeel van een algeheel concept en mag alleen worden gebruikt in combinatie met de bijbehorende originele producten en volgens de instructies en aanbeveling van Nobel Biocare. Door het afgeraden gebruik van producten die door derden zijn gemaakt in combinatie met producten van Nobel Biocare, vervalt elke garantie of andere verplichting, expliciet of impliciet, van Nobel Biocare. De gebruiker van producten van Nobel Biocare of KLS Martin is verplicht te bepalen of een product al dan niet geschikt is voor de betreffende patiënt en omstandigheden. Nobel Biocare wijst elke aansprakelijkheid af, expliciet of impliciet, en is niet verantwoordelijk voor directe, indirecte, punitieve of andere schadevergoedingen die een gevolg zijn van of in verband staan met fouten bij de professionele beoordeling of uitvoering bij het gebruik van producten van Nobel Biocare. De gebruiker is ook verplicht de laatste ontwikkelingen met betrekking tot dit Nobel Biocare-product en de toepassingen ervan regelmatig te bestuderen. In geval van twijfel moet de gebruiker contact opnemen met Nobel Biocare. Omdat het gebruik van dit product onder controle staat van de gebruiker, is het zijn/ haar verantwoordelijkheid. Nobel Biocare aanvaardt geen enkele aansprakelijkheid voor daaruit voortvloeiende schade.

Houd er rekening mee dat sommige producten die in deze gebruiksaanwijzing nader worden beschreven mogelijkerwijs niet op alle markten door de regelgevende instantie zijn goedgekeurd of vrijgegeven, of mogen worden verkocht.

### **Beschrijving van het hulpmiddel**

IPS CaseDesigner is een softwareoplossing die ondersteuning biedt voor het diagnoseproces en de behandelingsplanning van craniomaxillofaciale en bijbehorende behandelingen.

IPS CaseDesigner heeft specifieke functies voor het visualiseren van diagnostische informatie, bijv. van

CT-scans, het uitvoeren van specifieke metingen in de beeldgegevens en het plannen van chirurgische handelingen ter ondersteuning van het diagnose- en behandelingsplanningsproces.

Op basis van de diagnose- en planningsgegevens kan de IPS-ontwerpservice geïndividualiseerde chirurgische hulpmiddelen aanbieden.

IPS CaseDesigner is een gebruikersinterface die ondersteuning biedt voor het diagnoseproces en de behandelingsplanning van craniomaxillofaciale en bijbehorende behandelingen.

### **Beoogd doeleinde**

Het beoogde doeleinde van de software is het ondersteunen van het diagnoseproces en de behandelingsplanning voor tandheelkundige en craniomaxillofaciale procedures.

### **Beoogd gebruik / indicaties voor gebruik**

IPS CaseDesigner is software die is geïndiceerd voor het ondersteunen van het diagnose- en behandelingsplanningsproces voor tandheelkundige en craniomaxillofaciale procedures.

IPS CaseDesigner is software die ook wordt gebruikt als beeldsegmentatiesysteem en voor de overdracht van beeldinformatie van een scanner zoals een CTscanner.

IPS CaseDesigner vereenvoudigt bovendien het serviceaanbod van geïndividualiseerde chirurgische hulpmiddelen.

### <span id="page-3-0"></span>**Beoogde gebruiker en beoogde patiëntendoelgroep**

IPS CaseDesigner is uitsluitend bestemd voor professioneel gebruik: klinische medici, verpleegkundigen, tandtechnici en ontwerpers van geïndividualiseerde chirurgische hulpmiddelen. Het product moet worden gebruikt in een kliniek, privépraktijk, tandheelkundig laboratorium of als softwareprogramma in een ontwerpservice voor chirurgische hulpmiddelen.

Bedoeld voor patiënten die een craniomaxillofaciale behandeling moeten ondergaan.

### **Vereiste compatibiliteit met andere hulpmiddelen**

IPS CaseDesigner is compatibel met de meest gebruikte besturingssystemen Windows en Mac, waaronder de laatste releases.

IPS CaseDesigner is niet verbonden met andere medische hulpmiddelen.

Deze versie van IPS CaseDesigner is compatibel met eerdere versies van IPS CaseDesigner.

Na een update van de softwareversie adviseren wij de kritische instellingen van de open patiëntcasussen en/of operatieplannen te controleren om te zien of deze instellingen in de nieuwe softwareversie nog steeds juist zijn. Onjuiste instellingen kunnen leiden tot onjuiste osteosynthese.

### **Hulpmiddelen met meetfunctie / prestatiekenmerken**

De meetnauwkeurigheid en -precisie zijn 0,1 mm voor lineaire metingen en 0,1 graad voor hoekmetingen op basis van de input van CT-scans (met conische bundel), verkregen volgens de gebruiksaanwijzing van de scannerapparatuur, met een voxelgrootte van 0,5 mm x 0,5 mm x 0,5 mm.

IPS CaseDesigner meldt de waarde, afgerond op één cijfer na de komma, gebaseerd op door de gebruiker gekozen punten.

### **Contra-indicaties**

Geen bepaald voor IPS CaseDesigner.

### **Cybersecurity**

Het wordt aanbevolen om actieve en actuele antivirus- en antimalwaresoftware te installeren, in combinatie met een goed geconfigureerde firewall, op de computer waarop u IPS CaseDesigner gaat gebruiken.

Bovendien dient u altijd uw computer te vergrendelen wanneer deze zonder toezicht wordt achtergelaten.

Wij adviseren om al uw bestanden met een wachtwoord te beveiligen. Anders kan dit leiden tot onbedoelde verspreiding van patiëntgegevens.

### <span id="page-4-0"></span>**DICOM-bestanden**

Geldige DICOM-kenmerken die moeten worden gebruikt bij IPS CaseDesigner:

- Minimaal twee slices
- De slices hebben een beeldstand en beeldpositie.
- De modaliteit is (CB)CT.
- De beelden zijn 2-byte beelden.
- De beeldstand is [1 0 0] [0 1 0] [0 0 1].
- De maximale afwijking van de 'standaard' slice-stap is kleiner dan 0,001 mm.
- De slicedikte is kleiner dan 1,3 mm.

#### **Opmerking**

Wij adviseren om extra aandacht te besteden bij het laden van DICOM-gegevens. Onjuiste en onvolledige gegevens kunnen leiden tot onjuiste osteosynthese.

### **Interoperabiliteit**

N.v.t. aangezien de software geen data uitwisselt met andere medische hulpmiddelen.

### **Beoogde levensduur**

Voor software is de beoogde levensduur drie jaar. Wanneer de software wordt gebruikt op het ondersteunde besturingssysteem, blijft deze werken overeenkomstig het beoogde gebruiksdoel.

### **Prestatievereisten en -beperkingen**

IPS CaseDesigner is afhankelijk van de besturingssystemen waarmee het wordt gebruikt. Het is daarom belangrijk ervoor te zorgen dat IPS CaseDesigner uitsluitend met goedgekeurde besturingssystemen wordt gebruikt. Meer informatie over welke besturingssystemen zijn goedgekeurd vindt u in de 'IPS CaseDesigner-systeemvereisten'.

### **Klinische voordelen en ongewenste bijwerkingen**

IPS CaseDesigner is een onderdeel van craniomaxillofaciale chirurgie. Clinici mogen verwachten dat de software het diagnose- en behandelingsplanningsproces ondersteunt.

Er zijn geen bijwerkingen bekend.

### **Mededeling over ernstige incidenten**

Als tijdens het gebruik van dit hulpmiddel of als gevolg van het gebruik ervan een ernstig incident is ontstaan, verzoeken wij u dit te melden aan de fabrikant en aan uw nationale autoriteit. De contactgegevens van de fabrikant van dit hulpmiddel voor het melden van een ernstig incident zijn als volgt:

Nobel Biocare AB

https://www.nobelbiocare.com/complaint-form

### **Voorzieningen en training**

Het wordt sterk aanbevolen om clinici, die zowel bestaan uit nieuwe als ervaren gebruikers van implantaten, prothetiek en de bijbehorende software, altijd een speciale training te laten volgen voordat zij een nieuwe behandelingsmethode gaan gebruiken. Nobel Biocare biedt een uitgebreid aanbod aan cursussen voor diverse kennis- en ervaringsniveaus.

Meer informatie vindt u op

www.nobelbiocare.com.

Gebrek aan kennis van en inzicht in de software kan leiden tot vertraging of hernieuwde planning van een behandeling en kan leiden tot onjuiste osteosynthese.

### <span id="page-5-0"></span>**Systeemvereisten**

Wij adviseren om de systeemvereisten te controleren voordat u de software gaat installeren om informatie te krijgen over minimale en/of aanbevolen vereisten. Nieuwe versies van de software kunnen hogere eisen stellen aan de hardware of het besturingssysteem.

### **Installatie van de software**

Informatie over de installatie van de software is te vinden in de installatiehandleiding. Dit document kan worden gedownload uit de User Documentation Library (ifu.dtxstudio.com) (bibliotheek met gebruikersinformatie). Bij problemen of als u hulp nodig hebt, kunt u contact opnemen met een erkende technicus of onze klantenservice (support@ dtxstudio.com).

## <span id="page-6-0"></span>**Aandachtspunten / voorzorgsmaatregelen en waarschuwingen**

### **Aandachtspunten / voorzorgsmaatregelen**

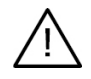

#### **Aandachtspunt(en) / voorzorgsmaatregel(en)**

Gebruikers worden geadviseerd een training te volgen voordat zij een nieuwe behandelingsmethode of een nieuw hulpmiddel gebruiken.

Als een nieuw hulpmiddel of nieuwe behandelingsmethode voor het eerst wordt gebruikt, kan samenwerking met een collega die ervaring heeft met het nieuwe hulpmiddel of de nieuwe behandelingsmethode mogelijke complicaties helpen voorkomen. Daarvoor is een wereldwijd netwerk van mentors beschikbaar.

### **Waarschuwingen**

Een aantal technische waarschuwingen (bijv. inconsistente CT-gegevens, corrupte STL-gegevens) worden in IPS CaseDesigner weergegeven.

Op een waarschuwingspaneel kunnen tijdens het maken van modellen, diagnoses of osteotomiesimulaties één of meer van de volgende waarschuwingen worden weergegeven.

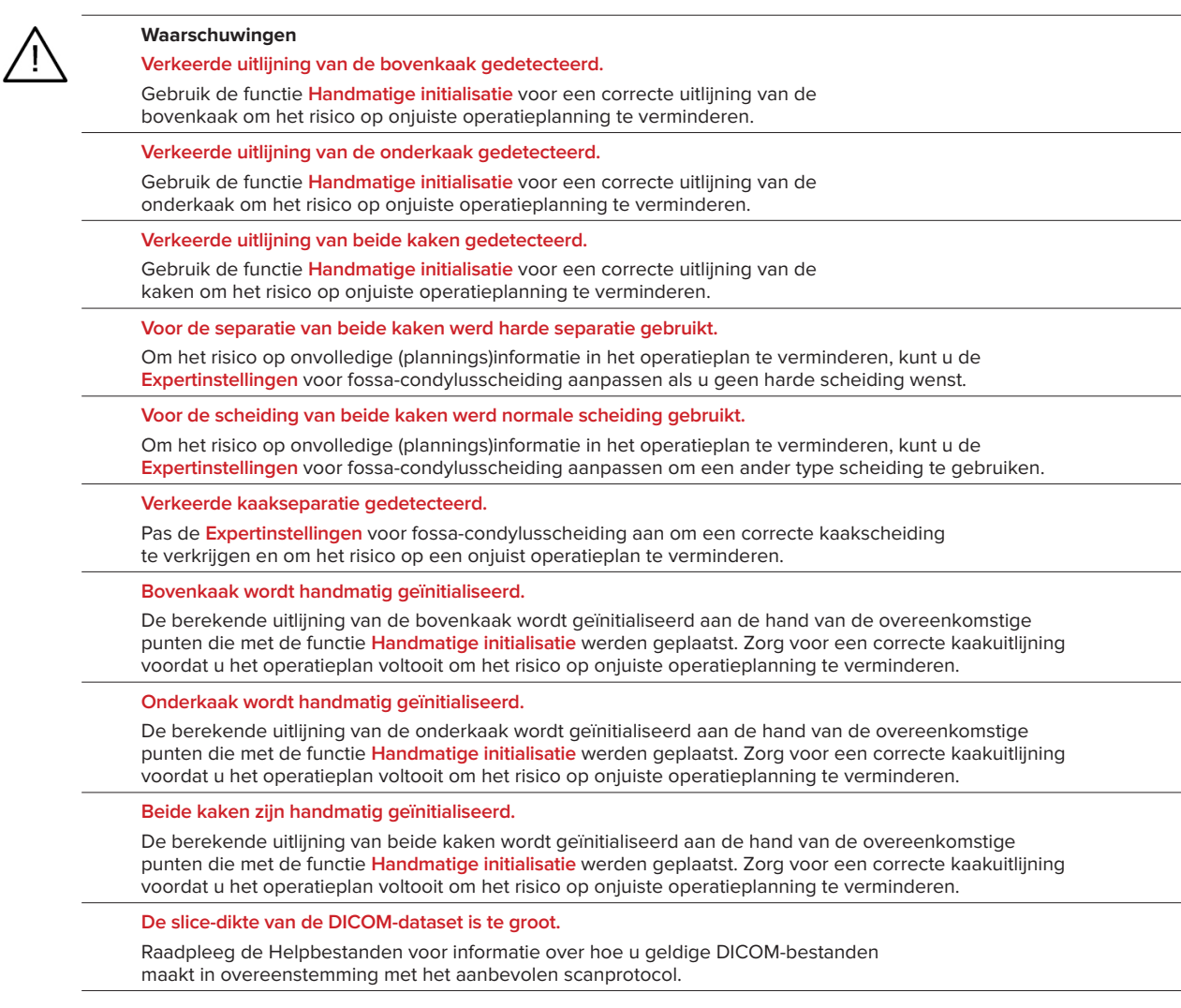

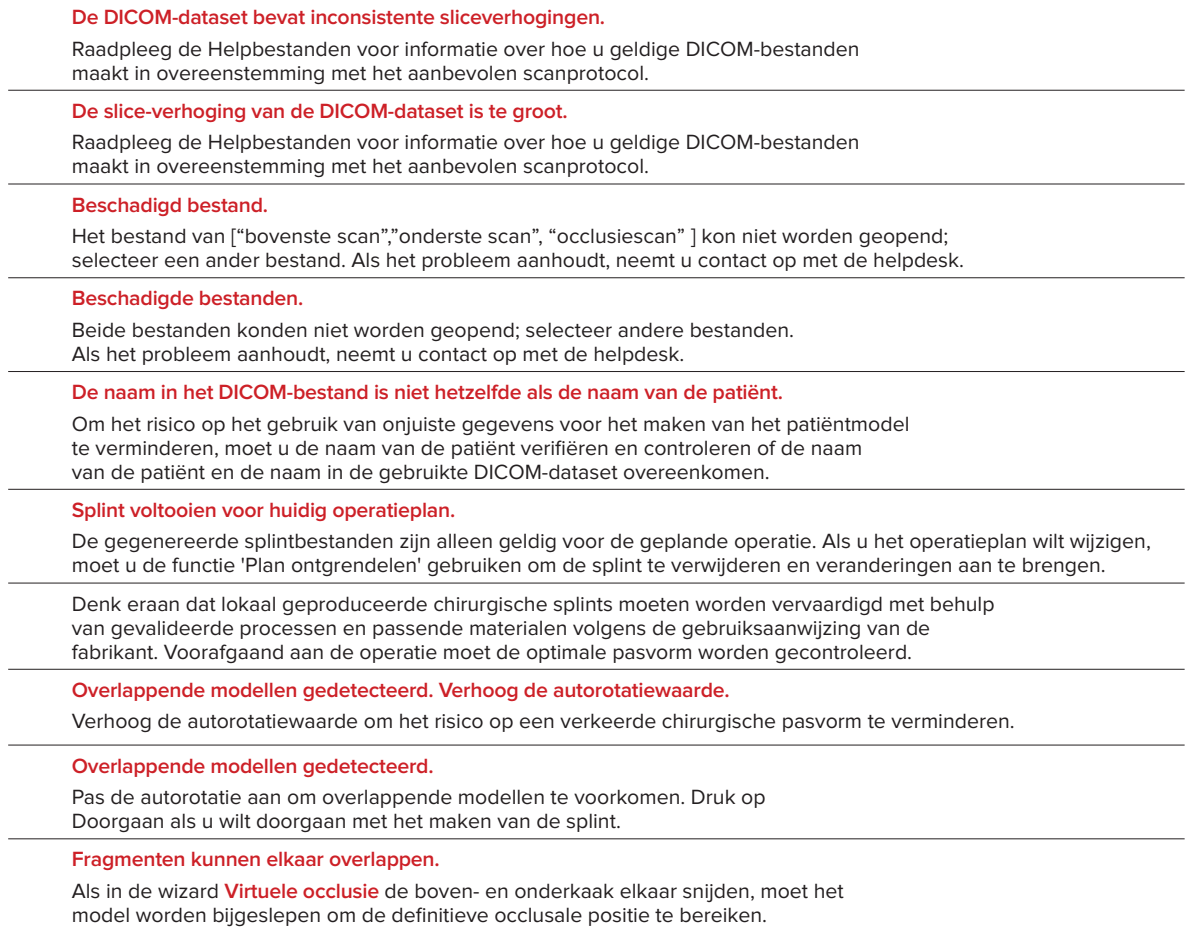

**Chirurgische splint voor pre-op positie.**

Denk eraan dat er een splint wordt gemaakt voor de pre-op positie van de patiënt.

## <span id="page-8-0"></span>**Systeemvereisten**

### **Besturingssystemen**

- Windows® 64-bit:
	- Windows 10
- Op Intel gebaseerde Mac (\*):
	- macOS® X Catalina (10.15)
	- macOS Big Sur (11)
- Apple Silicon Mac (M1 Chip of hoger):
	- macOS Big Sur (11)

### **Hulpmiddelen**

- Windows desktop
- Windows notebook
- iMac®, Mac® Mini, Mac Pro®
- MacBook Pro®, MacBook Air® (\*) Alle modellen vanaf 2011 worden ondersteund.

\* Voor MacBook Air®- en Mac® Mini-configuraties is ten minste een Intel HD 5000 / Iris grafische kaart vereist.

### **Diversen**

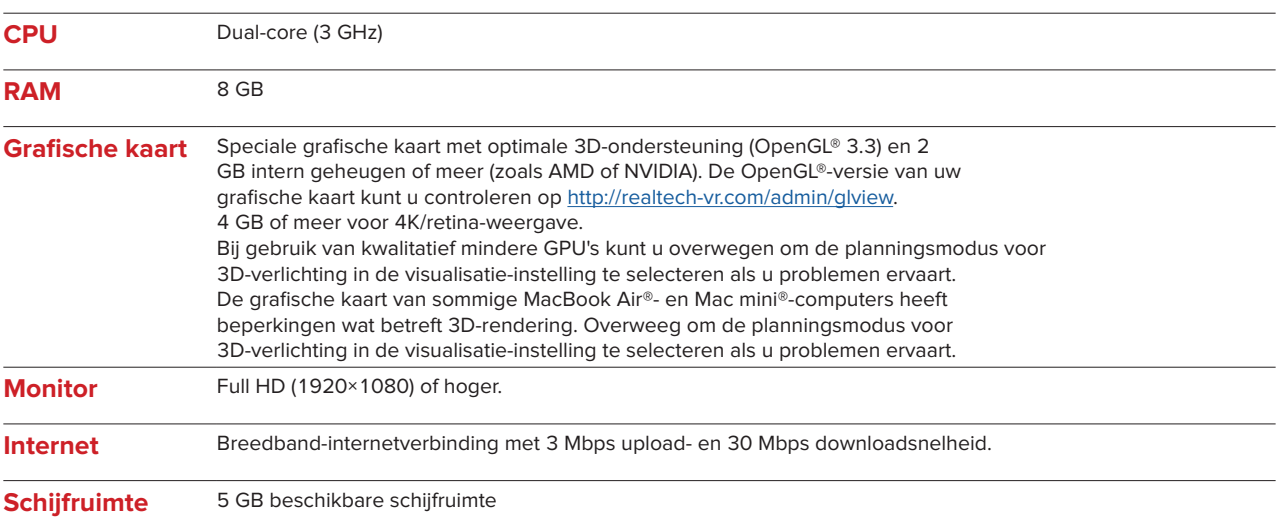

## <span id="page-9-0"></span>**Gebruiksinstructies**

#### **Installatie van de software**

Controleer de IPS CaseDesigner-systeemvereisten voordat u met de installatie van de software begint. Installeer de software volgens de IPS CaseDesigner-installatiehandleiding.

#### **Starten van de software**

Om de toepassing te openen, dubbelklikt u op het IPS CaseDesigner-snelkoppelingspictogram op het bureaublad. Nadat de software is geopend, kunt u starten met het werken met patiëntbestanden.

#### **Workflow-stappen voor IPS CaseDesigner**

Van de patiënt wordt een scan gemaakt volgens de scanprotocollen die voor IPS CaseDesigner zijn gedefinieerd. De modellen worden met definitieve occlusie gescand. Beide delen van de dentale gietvorm worden ook gescand, individueel, maar als onderdeel van één DICOM-dataset. De resulterende DICOMbestanden worden gebruikt voor het maken van het patiëntmodel, operatiemodellen, occlusiemodellen en huidmodel.

Diagnosemiddelen zijn beschikbaar voor de gebruiker om de mandibulaire zenuw aan te duiden of om afstanden, hoeken of waarden te meten. Een cefalometrisch kader stelt de gebruiker in staat om de oriëntatiepunten, die voor de cefalometrische analyse moeten worden gebruikt, aan te duiden.

Met de chirurgische hulpmiddelen kan het virtuele model worden geosteotomiseerd volgens verschillende osteotomietypen, inclusief le Fort I, sagittale split, ramus, segmentale en kinosteotomieën. De bewegingen van de verschillende botsegmenten kunnen worden gesimuleerd. Er kan een chirurgisch splintbestand worden gemaakt en de lijst met osteosyntheseplaten kan worden geraadpleegd voor het selecteren van de platen die bij de operatie moeten worden gebruikt.

Raadpleeg voor meer gedetailleerde informatie over de wijze waarop specifieke acties moeten worden uitgevoerd de helpbestanden die via de IPS CaseDesigner-software toegankelijk zijn.

Als u een afgedrukt exemplaar van de gebruiksinstructies wenst, verzoeken wij u contact op te nemen met de klantenservice.

#### Opmerking

Bij het gebruik van de diagnose- en planningshulpmiddelen in de software is het belangrijk om extra aandacht te besteden aan:

- de juistheid van de gekozen indicaties (metingen, kritische functies of structuren en bestandsindicaties).
- de geproduceerde splints en de optimale pasvorm ervan in de mond van de patiënt volgens het ontwikkelde plan.

- de gebruikte scanners en het materiaal dat wordt gebruikt voor de dentale gietvorm (verandering

daarvan kan leiden tot een onjuiste standaard drempelwaarde voor dentale scans).

Anders is het risico groter dat de diagnose en planning of behandeling moeten worden herzien, wat weer kan leiden tot vertraging of aanpassing van de diagnose en planning of de daadwerkelijke behandeling.

## <span id="page-10-0"></span>**Bekende problemen**

### **Uitlijning van occlusie kan mislukken**

De stap Uitlijning van occlusie zou kunnen mislukken wanneer DICOM-occlusiegegevens met veel ruis worden gebruikt.

#### **Optie 1 - Opnieuw scannen**

- 1. Maak een nieuwe scan van de definitieve occlusie volgens het occlusiescanprotocol, zoals beschreven in het helpbestand, bijlage 2.
- 2. Voer de stap Uitlijning van occlusie nogmaals uit met de nieuwe DICIOM-occlusiegegevens.

#### **Optie 2 - Converteren**

- 1. Converteer de DICOM-occlusiegegevens met veel ruis naar een STL-bestand van het occlusiemodel.
- 2. Voer de stap Uitlijning van occlusie nogmaals uit met behulp van het occlusiemodel.

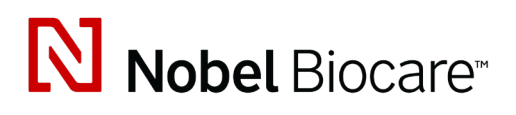

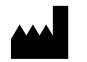

Nobel Biocare AB Box 5190, 402 26 Västra Hamngatan 1, 411 17 Göteborg, Zweden

#### www.[nobelbiocare.com](http://www.nobelbiocare.com)

#### **Gedistribueerd in Australië door:**

Nobel Biocare Australia Pty Ltd Level 4/7 Eden Park Drive Macquarie Park, NSW 2114

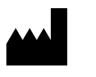

Australië Tel.: +61 1800 804 597

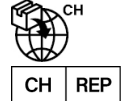

#### **Voor Zwitserland verantwoordelijke persoon:**

Nobel Biocare Services AG Balz Zimmermann-Strasse 7 8302 Kloten Zwitserland

#### **Gedistribueerd in Nieuw-Zeeland door:**

Nobel Biocare New Zealand Ltd 33 Spartan Road Takanini, Auckland, 2105 Nieuw-Zeeland

Tel.: +64 0800 441 657

#### **Gedistribueerd in Turkije door:**

Oypa Medikal Gida San ve Tic.Ltd.Şti İdealtepe Mah.Dik Sok Eko Plaza No:1/ 2 D: 3 34841 Maltepe – Istanbul – Türkiye

 $C \in$ 

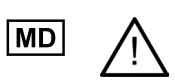

ifu.dtxstudio.com/symbolglossary ifu.dtxstudio.com

GMT 80483 – NL – 3 oktober 2022 © Nobel Biocare Services AG, 2022 Alle rechten voorbehouden.

Nobel Biocare, het Nobel Biocare-logotype en alle andere handelsmerken die in dit document worden gebruikt, zijn, als niets anders wordt aangegeven of blijkt uit de context in een bepaald geval, handelsmerken van Nobel Biocare. iPad® is een gedeponeerd handelsmerk van Apple® Inc., Adobe® is een gedeponeerd handelsmerk van Adobe Systems Incorporated in de Verenigde Staten en/of in andere landen. Windows® is een gedeponeerd handelsmerk van Microsoft® Corp. Productafbeeldingen in dit document worden niet noodzakelijkerwijs op de juiste schaal weergegeven.